Pädagogik

## **Yvonne Buchenau**

# Computereinsatz in der Grundschule

**Examensarbeit** 

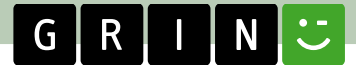

# **BEI GRIN MACHT SICH IHR WISSEN BEZAHLT**

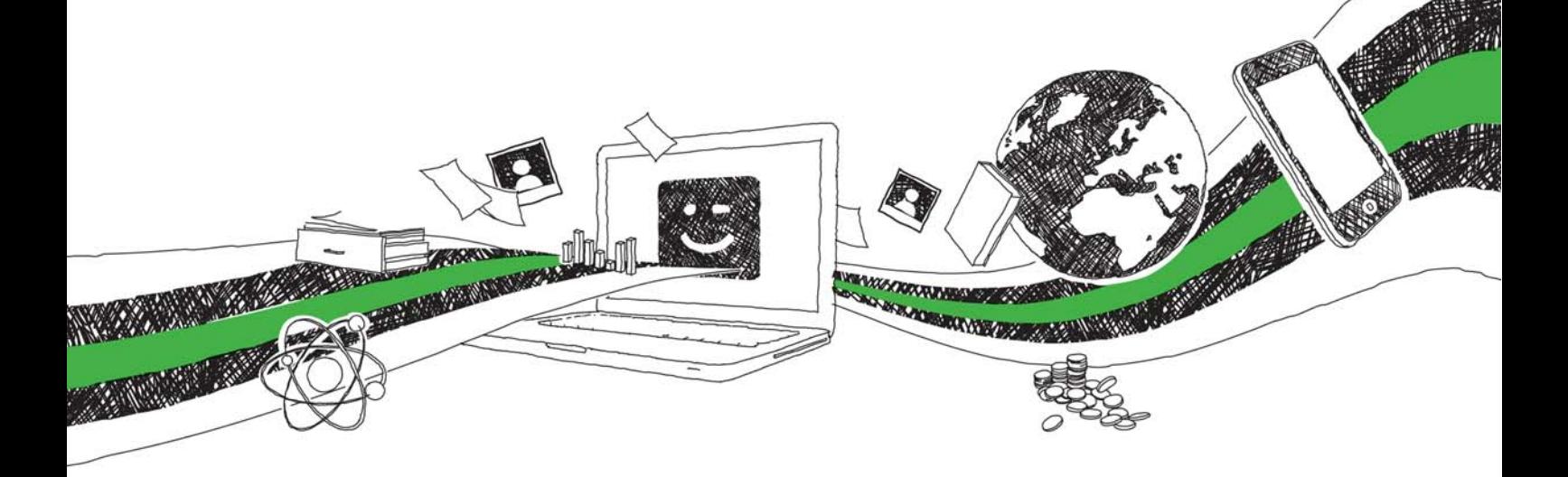

- Wir veröffentlichen Ihre Hausarbeit, Bachelor- und Masterarbeit
- Ihr eigenes eBook und Buch weltweit in allen wichtigen Shops
- Verdienen Sie an jedem Verkauf

## Jetzt bei www.GRIN.com hochladen und kostenlos publizieren

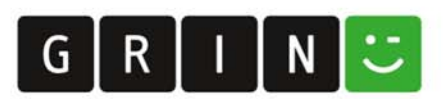

#### **Bibliografische Information der Deutschen Nationalbibliothek:**

Die Deutsche Bibliothek verzeichnet diese Publikation in der Deutschen Nationalbibliografie: detaillierte bibliografische Daten sind im Internet über http://dnb.dnb.de/abrufbar.

Dieses Werk sowie alle darin enthaltenen einzelnen Beiträge und Abbildungen sind urheberrechtlich geschützt. Jede Verwertung, die nicht ausdrücklich vom Urheberrechtsschutz zugelassen ist, bedarf der vorherigen Zustimmung des Verlages. Das gilt insbesondere für Vervielfältigungen, Bearbeitungen, Übersetzungen, Mikroverfilmungen, Auswertungen durch Datenbanken und für die Einspeicherung und Verarbeitung in elektronische Systeme. Alle Rechte, auch die des auszugsweisen Nachdrucks, der fotomechanischen Wiedergabe (einschließlich Mikrokopie) sowie der Auswertung durch Datenbanken oder ähnliche Einrichtungen, vorbehalten.

#### Impressum:

Copyright © 2003 GRIN Verlag ISBN: 9783638543309

Dieses Buch bei GRIN:

## **Computereinsatz in der Grundschule**

#### **GRIN - Your knowledge has value**

Der GRIN Verlag publiziert seit 1998 wissenschaftliche Arbeiten von Studenten, Hochschullehrern und anderen Akademikern als eBook und gedrucktes Buch. Die Verlagswebsite www.grin.com ist die ideale Plattform zur Veröffentlichung von Hausarbeiten, Abschlussarbeiten, wissenschaftlichen Aufsätzen, Dissertationen und Fachbüchern.

#### **Besuchen Sie uns im Internet:**

http://www.grin.com/ http://www.facebook.com/grincom http://www.twitter.com/grin\_com

Universität Paderborn Fakultät für Kulturwissenschaften Erziehungswissenschaften

## Computereinsatz in der Grundschule ein empirischer Erfahrungsbericht

Schriftliche Hausarbeit vorgelegt im Rahmen der Ersten Staatsprüfung für das Lehramt für die Primarstufe in dem Fach Erziehungswissenschaften von

Yvonne Buchenau

den 10. November 2003

### Inhaltsverzeichnis

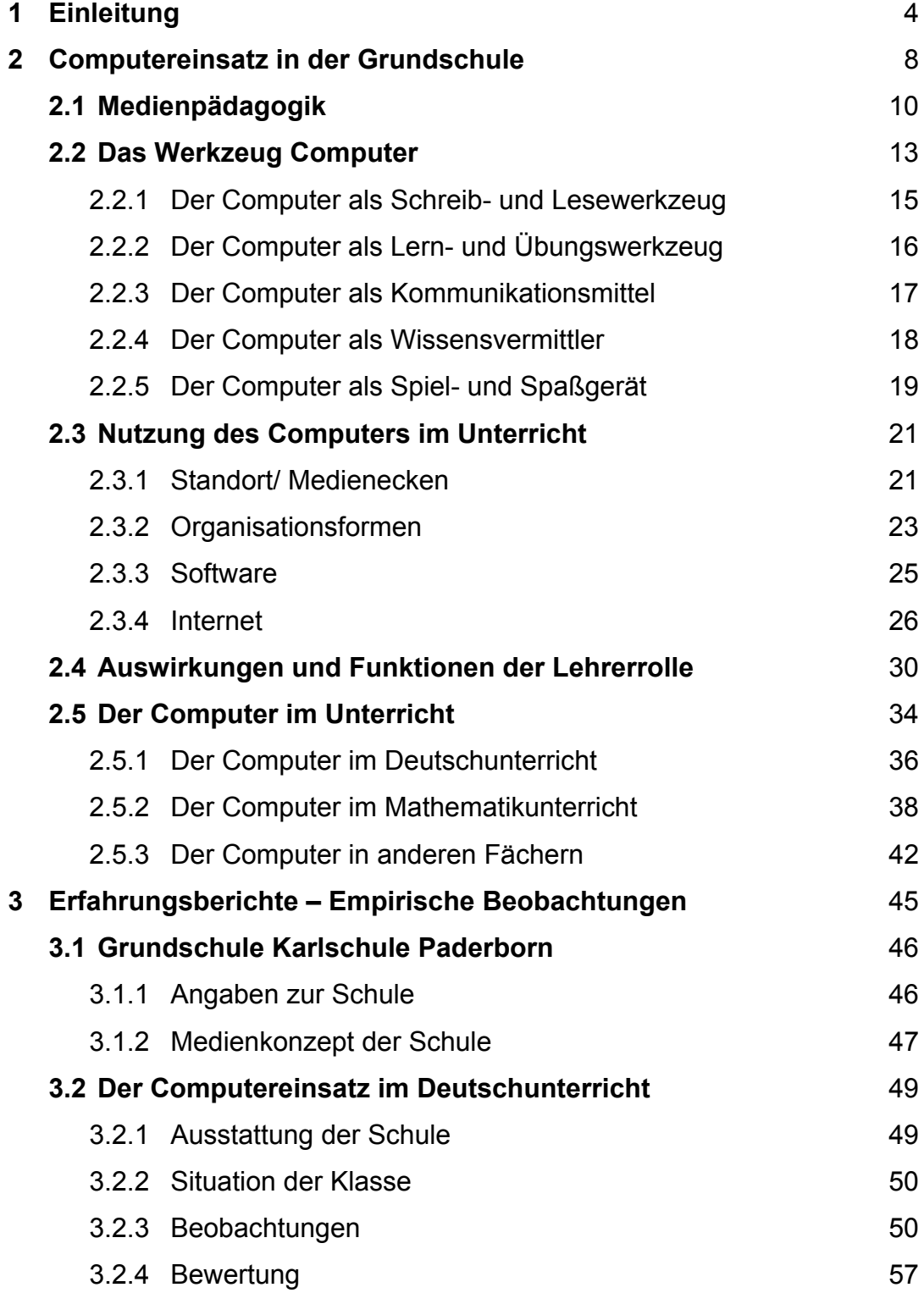

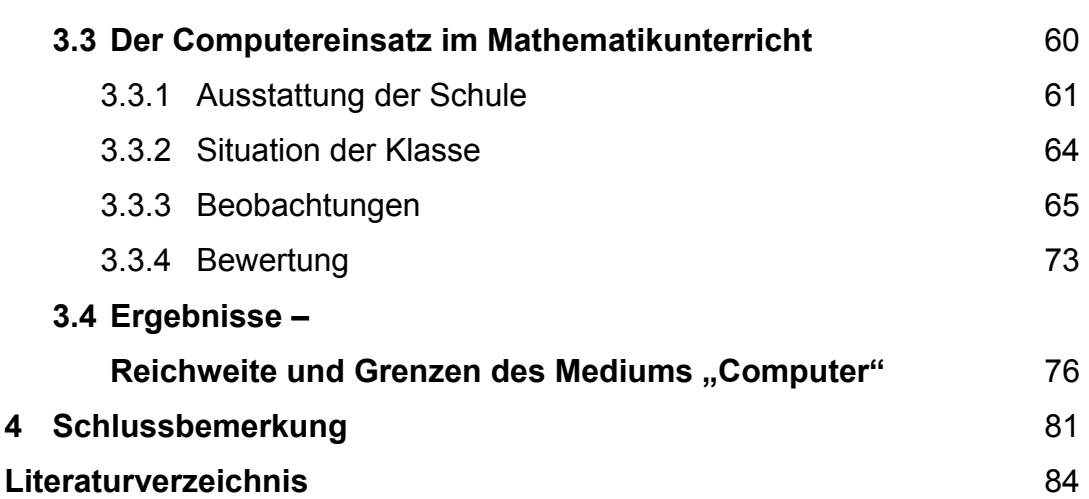

### Abbildungsverzeichnis

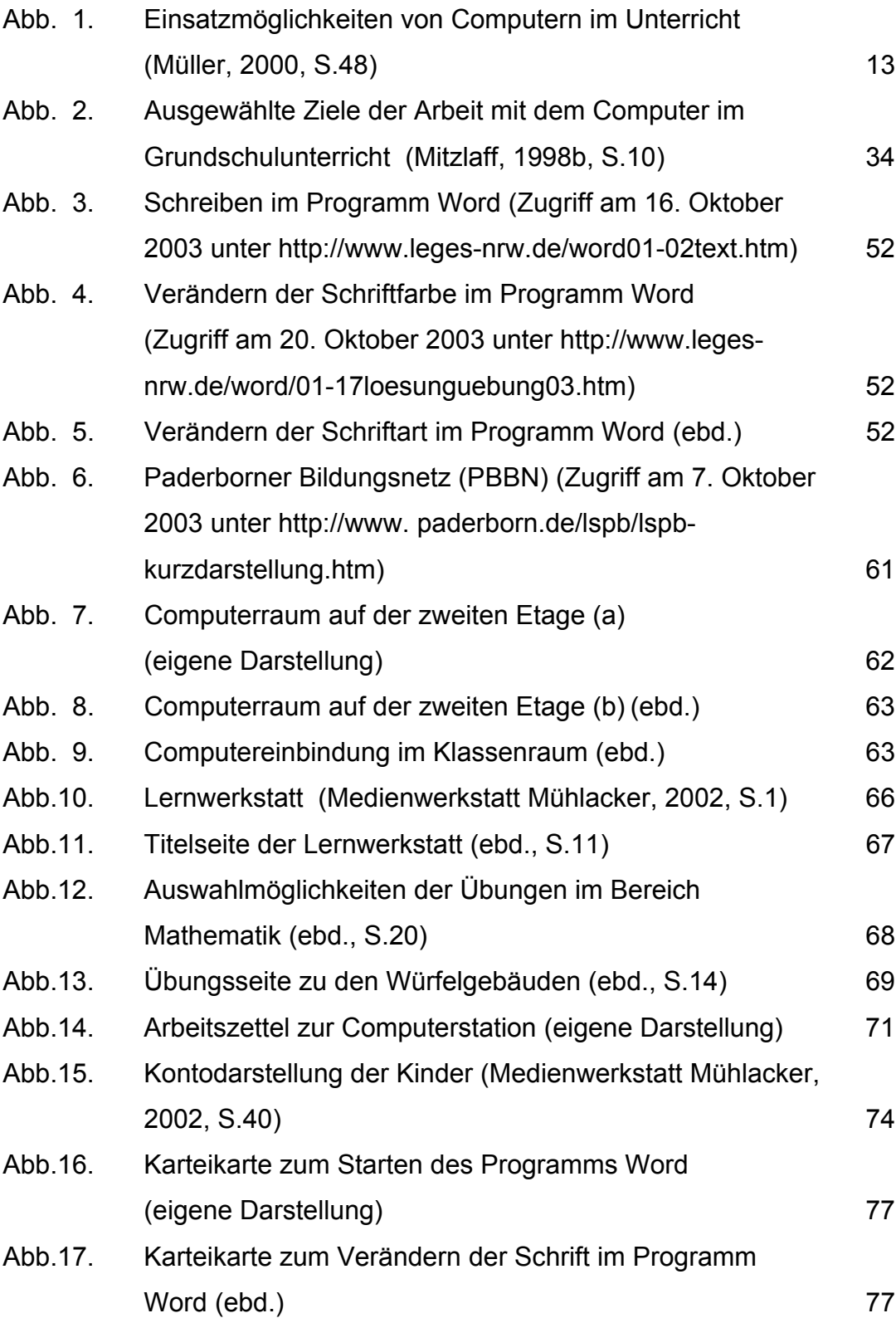

#### 1 Einleitung

Meine ersten Erfahrungen mit dem Computer machte ich auf spielerischer Ebene. Aufgrund der Tätigkeit meines Vaters, er ist Programmierer, hatte ich schon, von Kindheitstagen an, in der Familie einen Computer und bekam das Arbeiten an ihm mit. Das Anfreunden mit Tastatur und Bildschirm erfolgte über leichte Spiele. Später wurden dann Briefe oder ähnliches für Oma und Freunde geschrieben. Der Computer gehörte von klein auf zu meinem Leben.

Schon immer war ich von dem Medium "Computer" begeistert. Ich arbeite gerne mit ihm, freue mich über Neues, das ich herausfinde oder technisch neue Dinge, die auf den Markt kommen.

Während meiner Grundschulzeit arbeiteten Schulen noch nicht mit diesem Medium im Unterricht. Ersten Kontakt gab es dann in der 11. Klasse des Gymnasiums im themenbezogenen Informatikunterricht, welches ein von mir gewähltes Fach war.

Die ersten praktischen Unterrichtserfahrungen mit dem Computer in der Grundschule machte ich im dritten Semester, während eines 4-wöchigen Praktikums an der Grundschule Karlschule in Paderborn, Ich erfuhr ein für mich neues Arbeits- und Lernklima, dass mit Hilfe des Computers im Deutschunterricht ermöglicht wurde und ich war fasziniert von dem neuen Medium und dessen Einsatzmöglichkeiten im Unterricht.

Aufgrund meiner Begeisterung belegte ich während meiner bisherigen Studienlaufbahn mehrere Seminare, die sich mit dem Einsatz des Computers im Unterricht befassten. Dieses waren zum Beispiel "Möglichkeiten und Probleme des Einsatzes neuer Medien in der Grundschule", "Lehren und Lernen mit neuen Medien in der Grundschule", "Lern- und Übungsfragen im Rechtschreibunterricht", "Computereinsatz im Deutschunterricht" und "Neue Software für den Unterricht". Aus den Seminaren konnte ich mein derzeitiges Wissen erweitern und theoretische, wie auch praktische. Unterrichtsinhalte